## 技能五輪全国大会

IT ネットワークシステム管理 職種への 参加の手引き (公表用)競技課題概要 (2015 年 第 53 回大会用)

# 平成 27 年 7 月 7 日

# 競技委員作成

#### 1.「IT ネットワークシステム管理」競技概要

企業や一般家庭に設置されている殆どのコンピュータは、ネットワークによって巨大なインターネッ ト網に接続されています。インターネットに接続された企業のサーバシステムには、高い信頼性が求め られます。このようなシステムを設計・構築・運用管理するのが「IT ネットワークシステム管理」技術 者です。

本職種の技術者には、高い信頼性のあるシステムを構築するための技術と知識が必要となります。ま たシステムにトラブルが発生した際は、その現象と状況を的確に判断して対処しなければなりません。 技術者にはこれまでの経験と知識だけではなく、判断力と想像力も求められます。そこで「IT ネットワ ークシステム管理」競技では、「信頼性のある ICT・サーバシステムの構築技術」及び「インターネット への接続も含めた社内ネットワーク構築技術」を競います。

本競技で使用する機材・環境及び競技時間・内容を考慮した場合、過去に行われた国内大会での競技 課題のすべてを公開することは、今後の競技の運営上好ましくないと考えられます。ただし、過去の国 際大会の課題は公開されておりますので、参考にしてください。国際大会の競技課題入手については、 中央職業能力開発協会へお問い合わせください。

#### 2.競技日程

・競技開始の前日

競技内容の説明、競技場所の抽選、機材の確認

・競技 1 日目(競技時間:6 時間)

午前 3 時間、昼休み 1 時間、午後 3 時間

 ただし、午前の終了時の指示以降、昼休み時間中は、一切の作業および操作はできませんが、 終了指示以前に操作して自動的に行われるインストール等は続けてもかまいません。午後の終 了時にインストール途中であれば選手はそれを強制終了する必要はありませんが、インストー ルの終了は競技時間終了後になるため終了操作はできません。自動的にインストールが終了し ない場合は競技委員が強制終了させます。

- ・競技 2 日目(競技時間:3 時間)
	- 午前 3 時間

終了時の自動インストールに関しては、1 日目の午後の終了時と同じ条件です。

#### 3.競技に使用できる主な機器と支給部品

- ・ (サーバ用)デスクトップ PC(CPU Core i3 以上,メモリ 4GB 以上,HDD 80GB 以上を 1 個以 上, NIC 2 ポート以上, DVD ドライブ付き) 1式
- ・ (サーバ用)デスクトップ PC(CPU Core i3 以上,メモリ 4GB 以上,HDD 80GB 以上を 1 個以 上, NIC 1 ポート以上, DVD ドライブ付き) 1式

サーバ用デスクトップ PC 2 台はそれぞれディスプレイやキーボード,マウスを持つ

・ (クライアント用)ノート PC(Windows 7,シリアルポート付き,無線 LAN 付き,TeraTerm インストール済み) インストール インストール

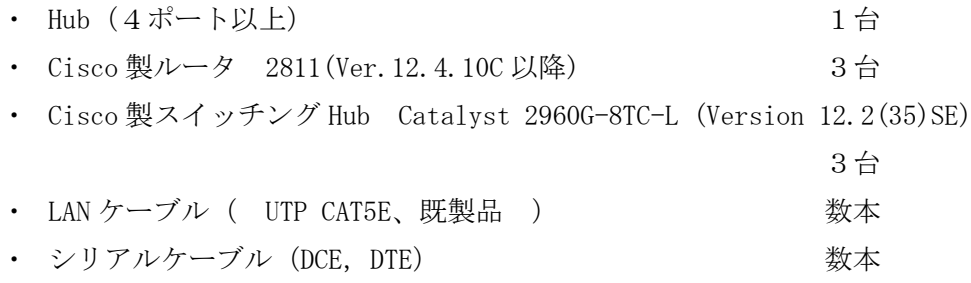

Cisco 2811 ルータの IOS Feature Set は IP Base を基本としますが、Advanced IP Services も使用します。

競技委員側で構築する上位サーバとの接続用に L3 スイッチ(WS-C3750-24TS-E)を用意し利用 しますが、選手は設定等、直接操作は行えません。

#### 4.競技課題概要

与えられた「競技課題」を読んで、下記の作業を行う。

- A.ハードウェアパフォーマンスの最適化のための BIOS 設定等
- B.Windows によるサーバと Linux によるサーバの構築およびクライアント PC の設定
	- ・サーバ OS および必要ソフトのインストール
	- ·各種サーバ(DNS、メール、Web、ファイル共有等)の設定(セキュリティ対策や運用管理も含  $f$ ?
	- ・各種アプリケーション(仮想環境構築ソフトウェア、RDB、Web-RDB インターフェーススクリ プト)の設定
	- ・ネットワーク接続作業
	- ・クライアント設定
- C.ネットワーク構築
	- ・ルーティング設定
	- ・フィルタリングの設定
	- ・ネットワーク接続作業とトラブルの修復
	- ・VLAN の設定
	- ・ネットワーク機器の各種設定、運用管理

#### 5.ソフトウェアのバージョンおよび設定方法

- A.日本語環境が設定可能な OS およびアプリケーションは、日本語環境を使用します。
- B.サーバ OS は、Windows Server 2012 R2 評価版と Debian GNU/Linux 8.1.0 Jessie とします。
- C.ルータの機能として Web 環境での設定が可能な機種であっても、競技中にこの Web 環境でルー タの各種設定をすることを禁止します。

#### 6. 採点および評価基準

採点は、与えられた「競技課題」を理解し、要求されたシステムが正確に実現されているかを評 価します。配点は「A.ハードウェアパフォーマンスの最適化のための BIOS 設定等」が 10%未満、 「B.Windows によるサーバと Linux によるサーバの構築およびクライアント PC の設定」が 65%未 満、「C.ネットワーク構築」が 50%未満です。時間に応じた加点はありません。ただし、同点の場 合には作業時間の短い方を上位とします。

#### 7.持参工具等

・ 筆記用具等

#### 8.競技上の注意事項

A.各種マニュアル、参考書、ノート等の持ち込みは一切認めない。

- B.ソフトウェアの持ち込みは一切認めない。
- C.質問などがある場合には、質問票に記入して競技委員に申し出ること。質問する時間は競技開始 して1時間後から1時間とする。競技1日目の午後は再開 30 分後から 30 分間を質問する時間と する。ただし、ハードウェアに関する質問については随時可能とする。 これはハードウェアトラブルが疑われる事態が発生した場合、その対処を優先するためである。
- D.競技終了の合図で、作業を直ちに終了すること。
- E.競技時間内に作業を終了した場合には、その旨を競技委員に申し出て、 競技委員の指示に従うこと。
- F.競技中に、トイレ、体調不良などが生じた場合には、その旨を競技委員に申し出て、 競技委員の指示に従うこと。
- G.競技中の水分補給のための飲料水の持ち込みは認める。
- H.スマートホン等(携帯電話やタブレットも含む)の電源は切っておくこと。
- I.モバイルルータ等を持ち込んでインターネットへアクセスすることは認めない。

### 参考資料 A 第52回大会競技課題1日目の概要

あなたはネットワークシステムの構築を専門とする企業のエンジニアである。ある企業のネットワー クシステムの更改業務を受注し、そのプロジェクトリーダーとなった。ネットワークの設計やサーバの 構築内容は既に完成している。これをもとに検証用の環境を構築する。

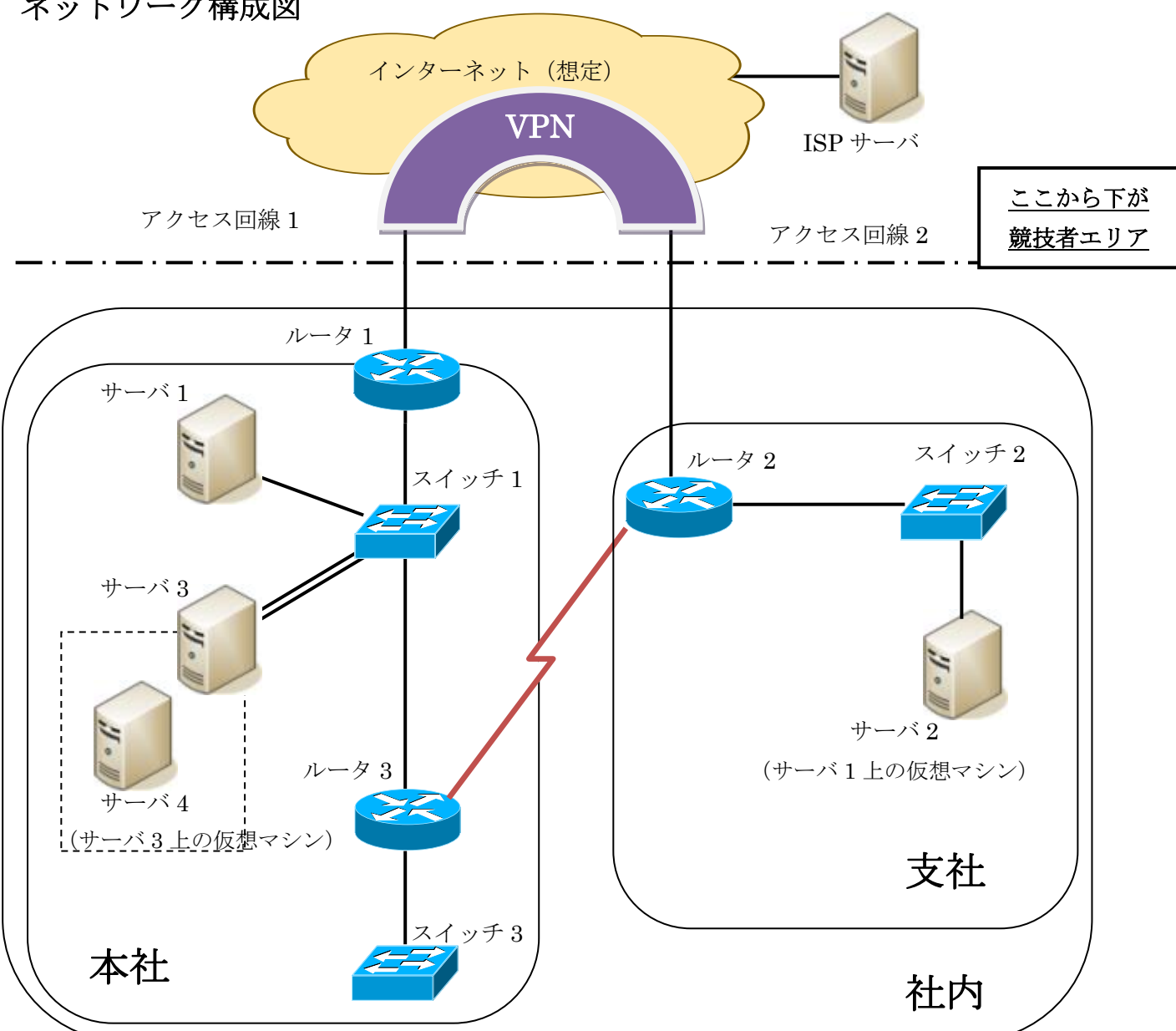

ネットワーク構成図

【主なサーバの機能】

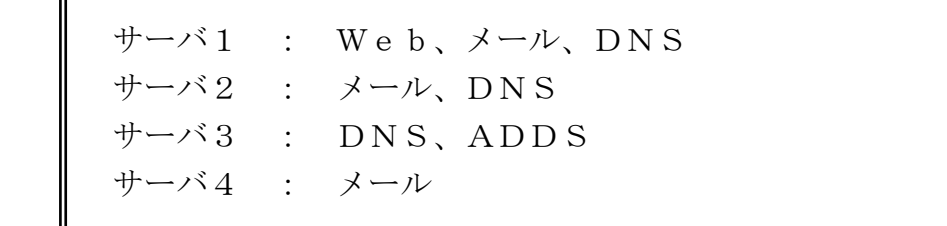

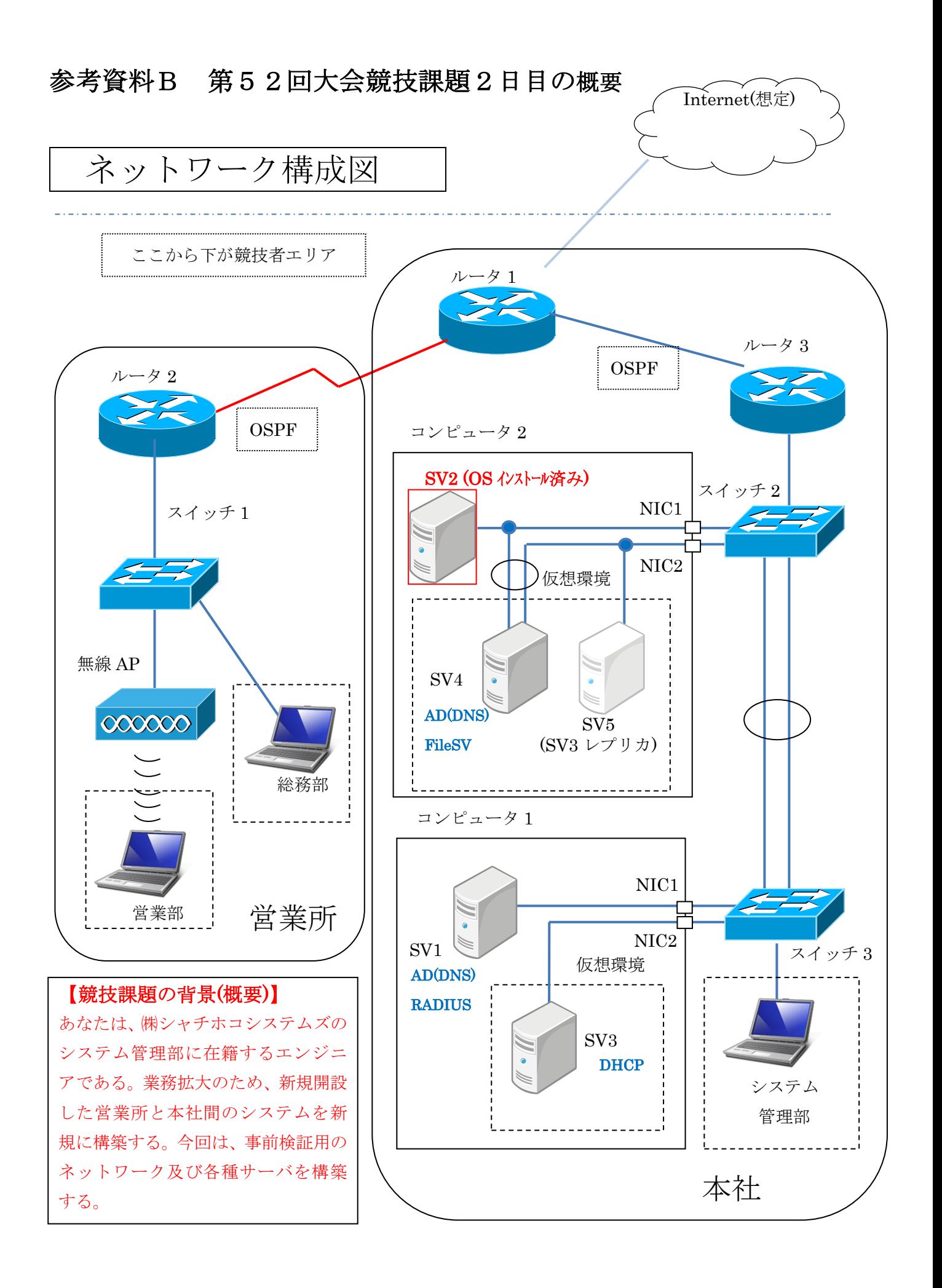

参考資料C 第51回大会競技課題1日目のネットワーク構成図

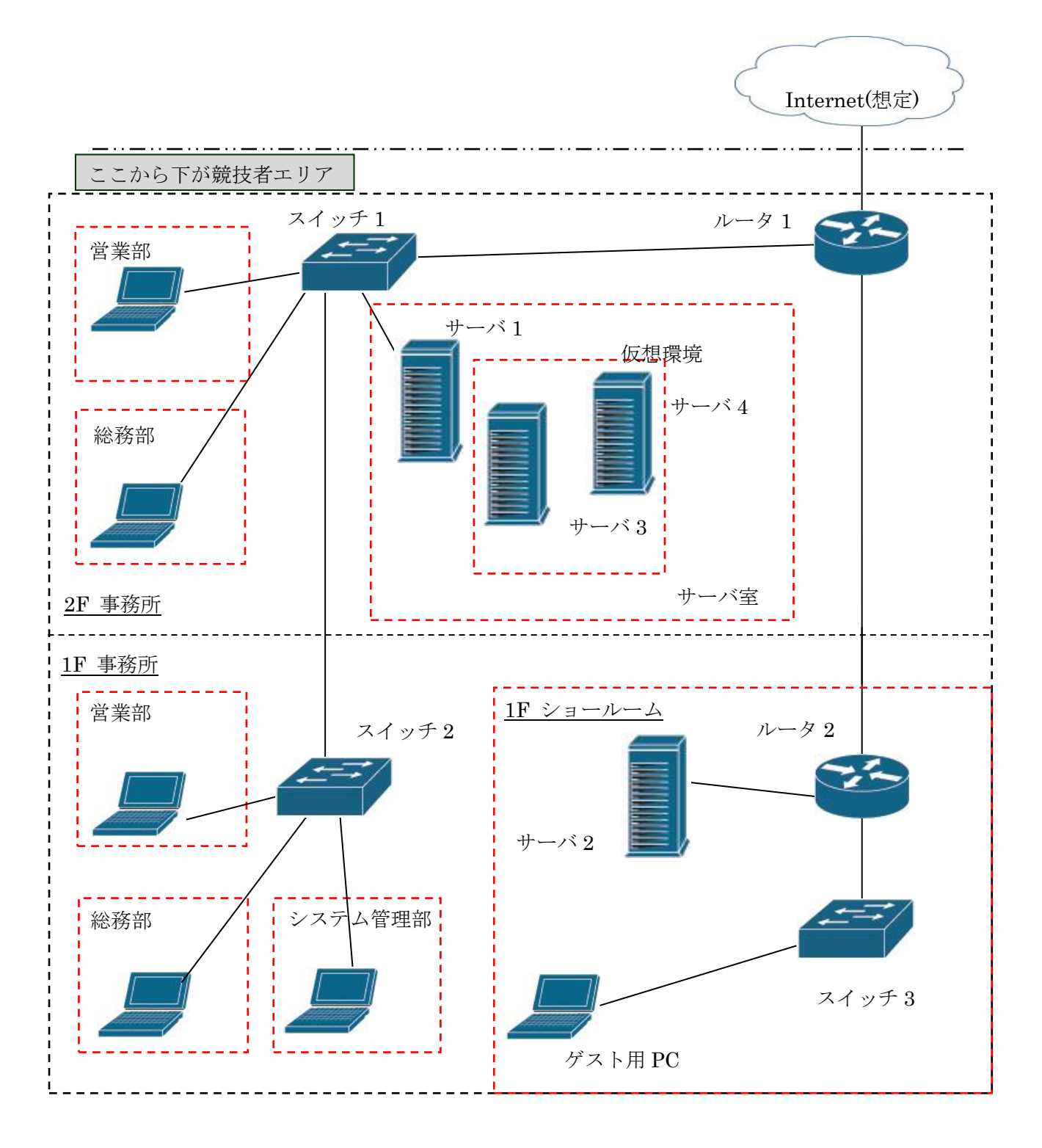

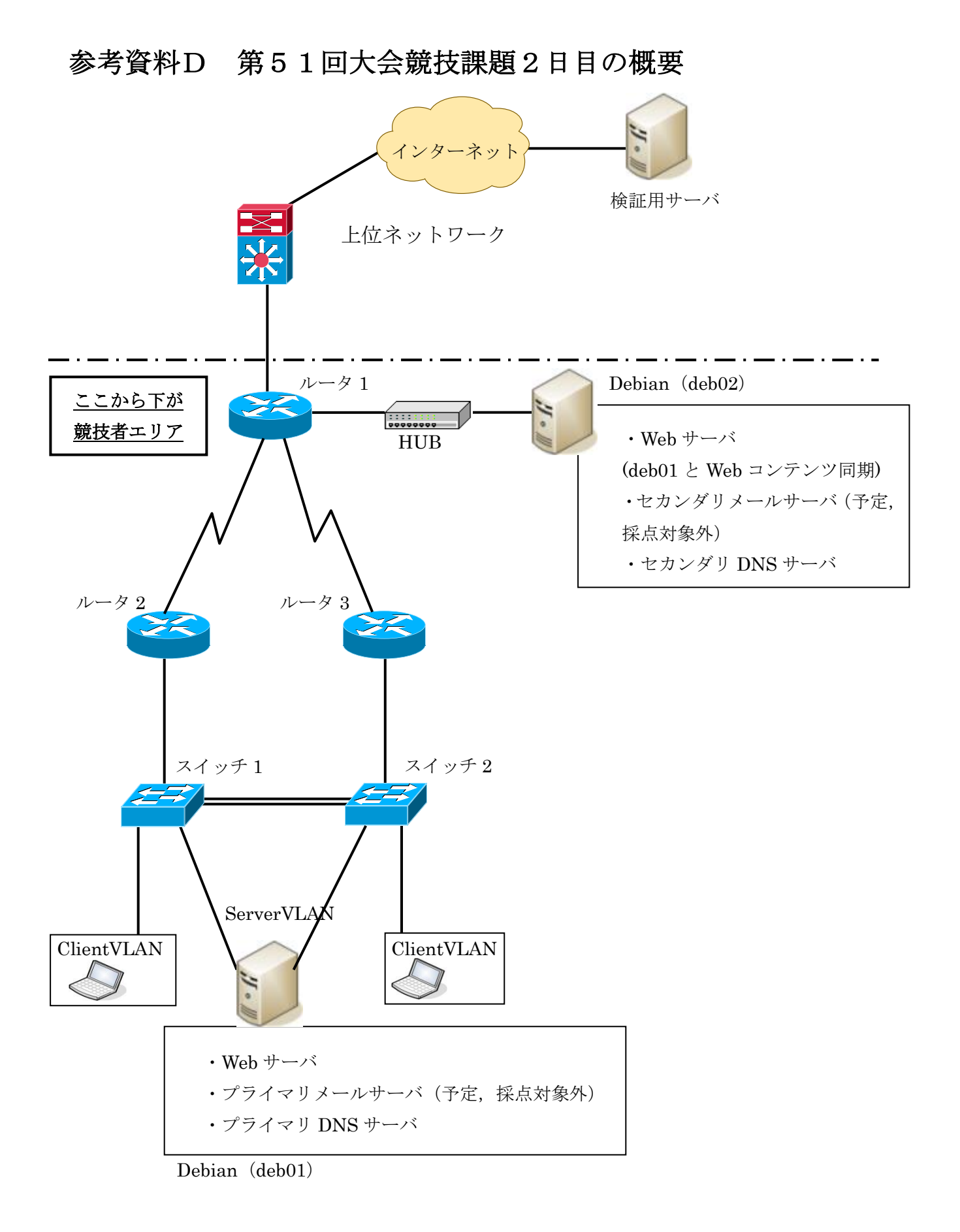

## 参考資料E 第50回大会競技課題1日目のネットワーク構成図

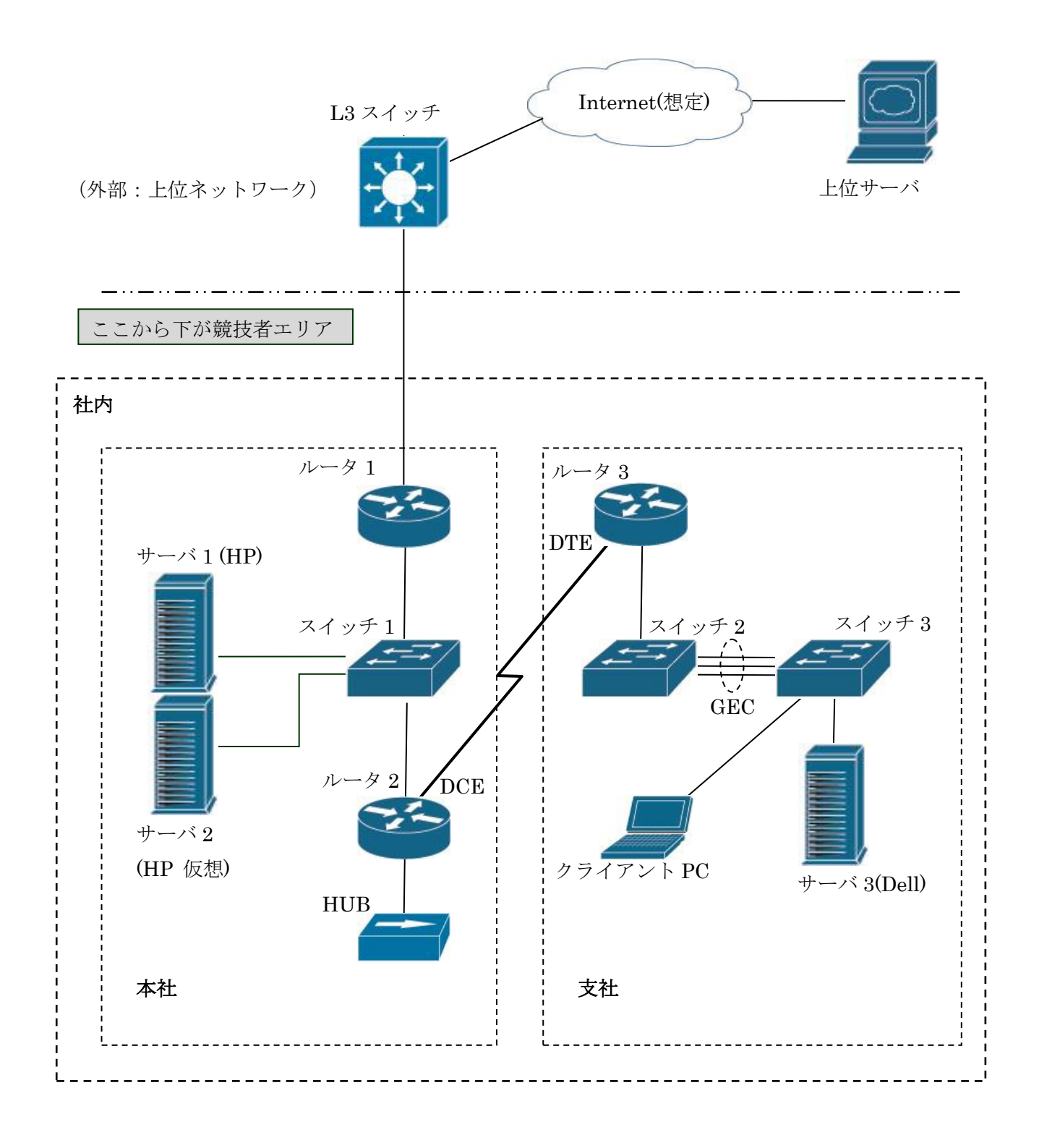

### 参考資料F 第50回大会競技課題2日目の概要

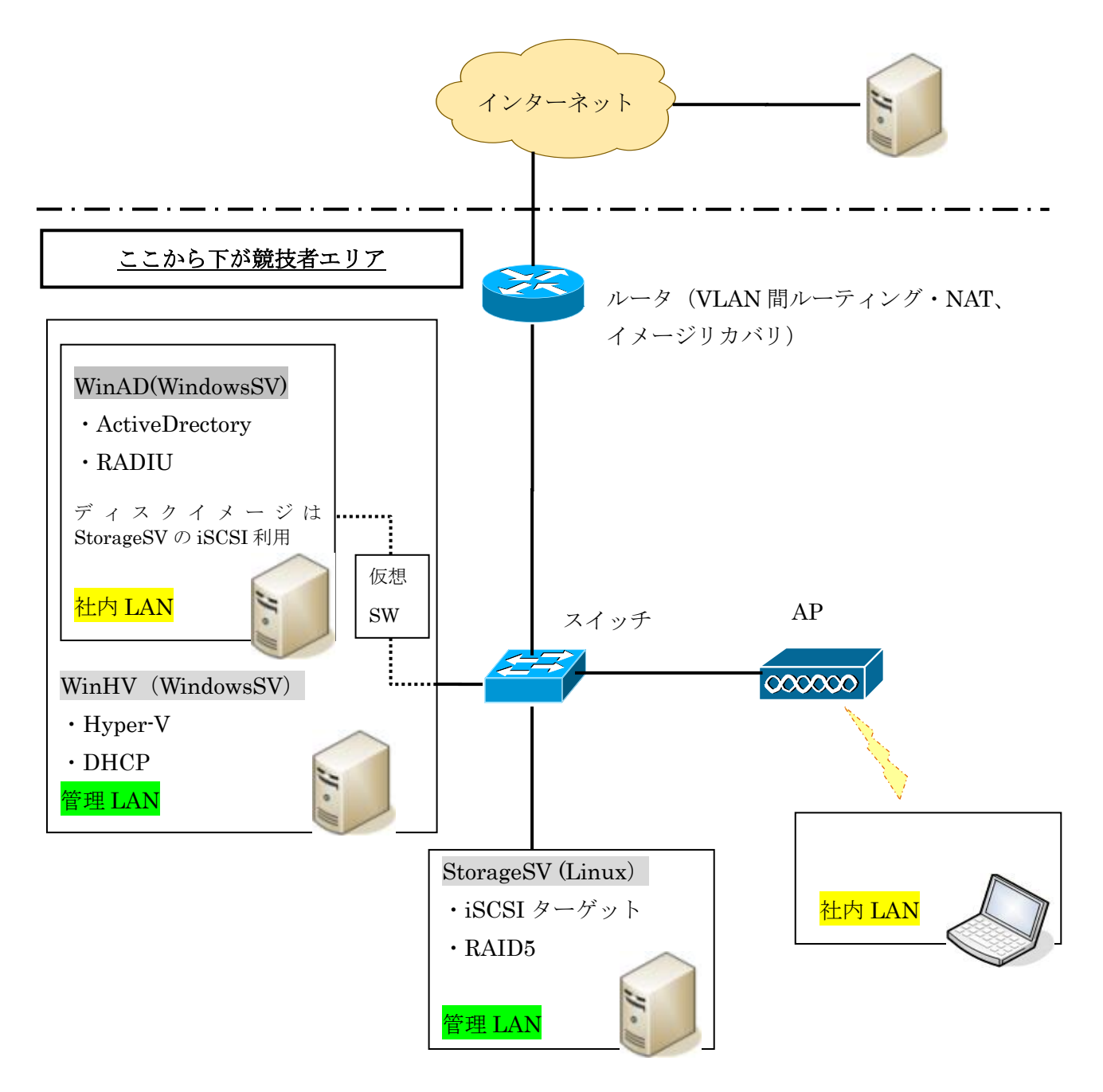